## **Robot – Body Dynamics and Motors**

(1) Equations for the motor torque for a drive *u*

$$
\tau_L = \frac{K}{R_w} (u_L V_s - K \omega_{ML}) - b_m \omega_{ML}
$$

$$
\tau_R = \frac{K}{R_w} (u_R V_s - K \omega_{MR}) - b_m \omega_{MR}
$$

(2) But need to bump up due to the gearbox

$$
\tau_L = \tau_L G
$$
  

$$
\tau_R = \tau_R G
$$

(3) Equations for the robot body starting with acceleration forwards

$$
a = \left(\frac{(\tau_L + \tau_R)}{r} - b_{lin}v\right)\frac{1}{m}
$$

(4) Update forward velocity

$$
\Delta v = a\Delta t
$$

$$
v = v + \Delta v
$$

(5) And now angular acceleration

$$
\alpha = \left(\frac{R(\tau_R - \tau_L)}{r} - b_{rot}\omega\right)\frac{1}{I}
$$

(6) Calc angular vely and new angle

$$
\Delta \omega = \alpha \Delta t
$$

$$
\omega = \omega + \Delta \omega
$$

$$
\Delta \theta = \omega \Delta t
$$

$$
\theta = \theta + \Delta \theta
$$

(7) Calculation of robots x-y position using its angle (heading)

$$
\Delta x = -v\sin(\theta)\Delta t
$$

$$
\Delta y = v\cos(\theta)\Delta t
$$

(8) Final equations for the wheel angular velocities are

$$
\omega_R = \frac{v + R\omega}{r}
$$

$$
\omega_L = \frac{v - R\omega}{r}
$$

(9) Motor angular velocities are given by

$$
\omega_{MR} = G \omega_R
$$
  

$$
\omega_{ML} = G \omega_L
$$

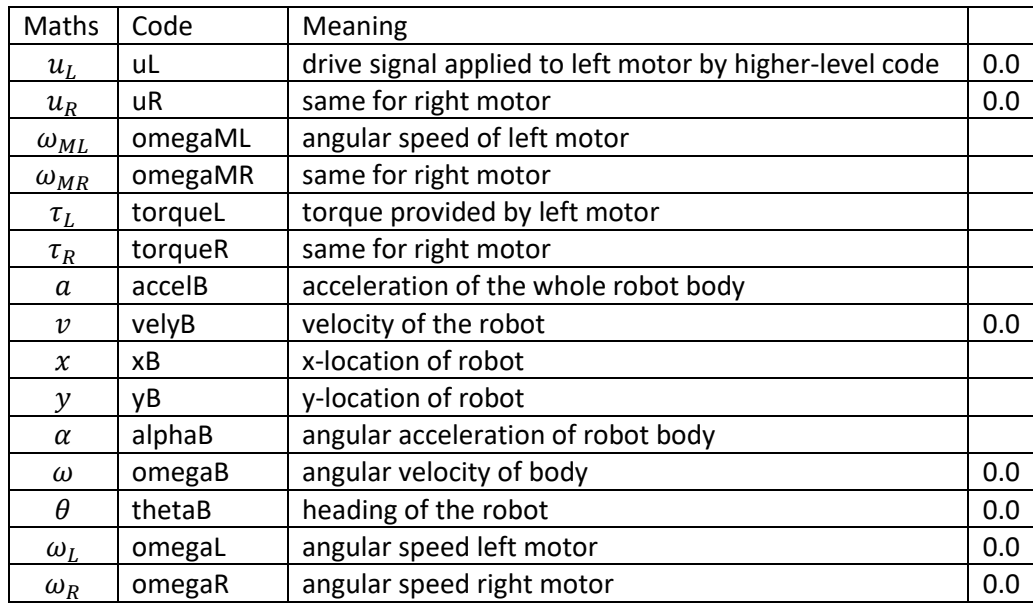

Parameters

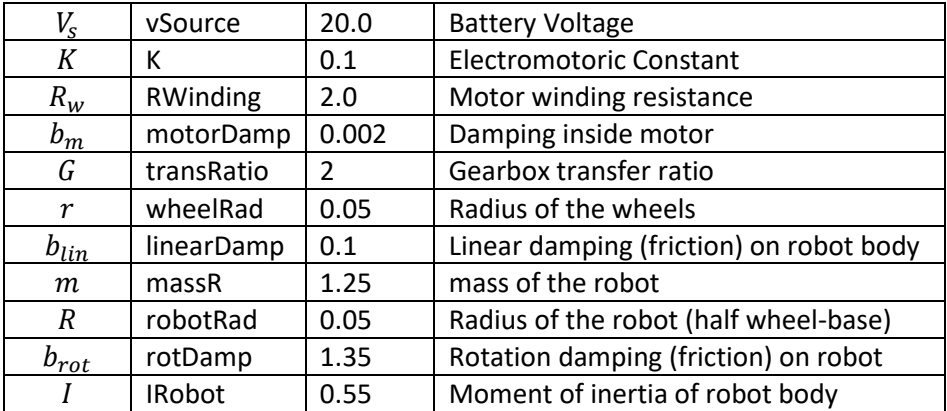

## **(10) Code the Robot PID Controller**

$$
e_{t-2} = e_{t-1}
$$

$$
e_{t-1} = e_t
$$

$$
e_t = s/10
$$

$$
\Delta u = K_p(e_t - e_{t-1}) + K_l e_t \Delta t + \frac{K_p}{\Delta t} (e_t - 2e_{t-1} + e_{t-2})
$$
  

$$
u_t = u_{t-1} + \Delta u
$$
  

$$
u_L = b - u_t
$$
  

$$
u_R = b + u_t
$$

Variables

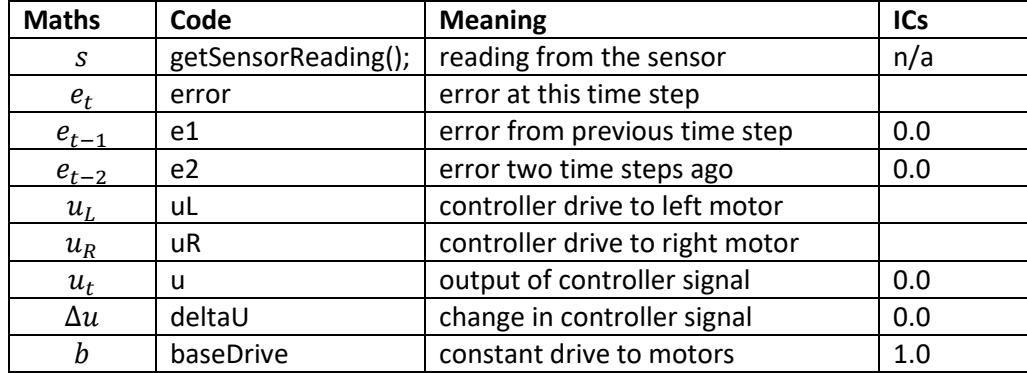

Parameters

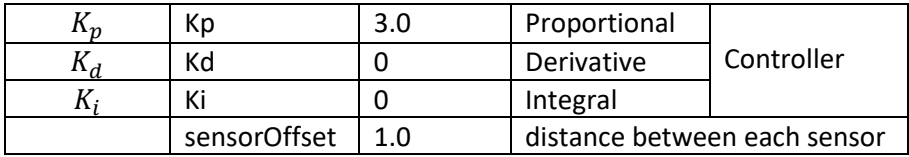